## Abrir una incidencia en ayudICa 20/05/2018 - 21:22:52

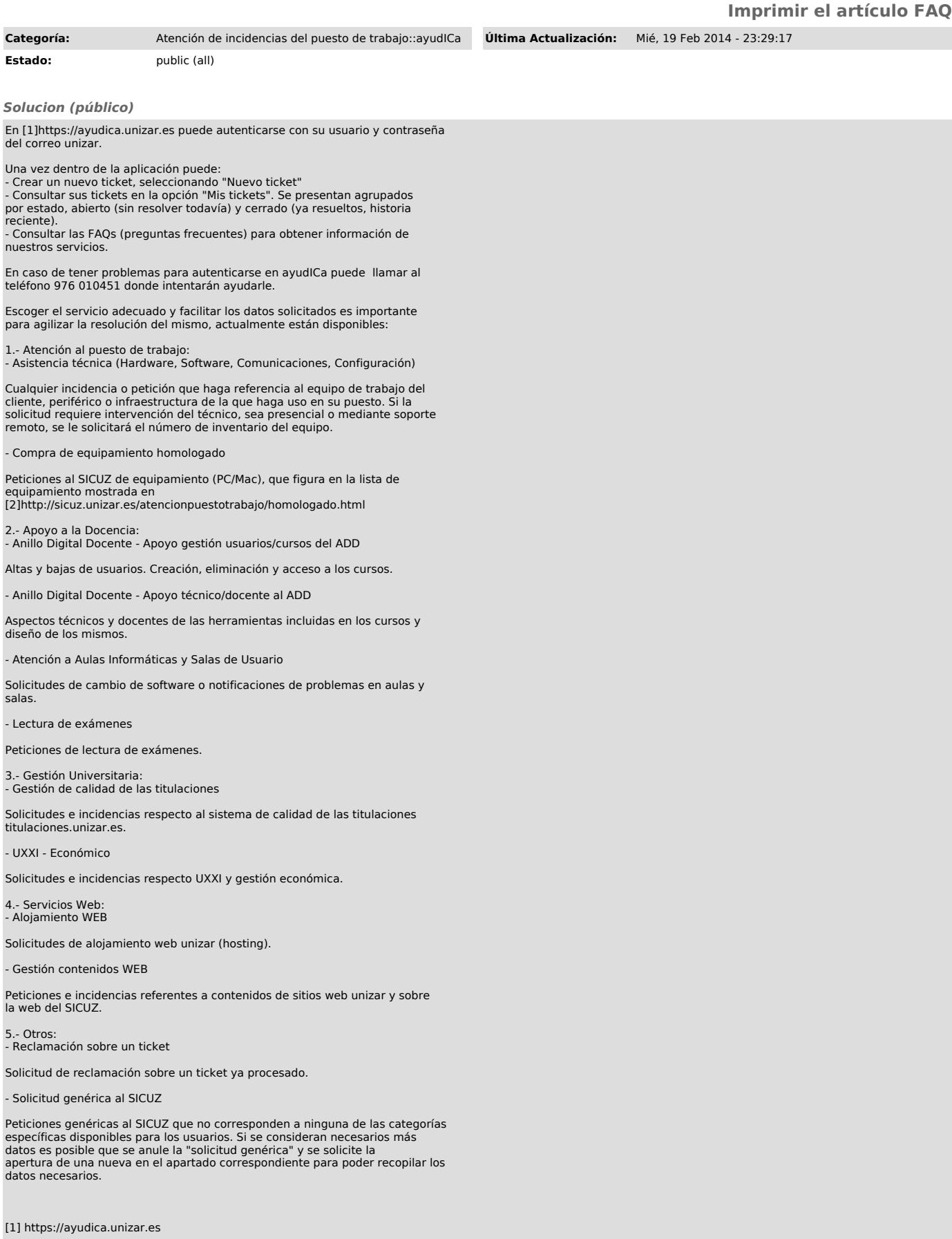